CASA DA MOEDA DO BRASIL

# TÉCNICO INDUSTRIAL / ELETRÔNICA

### **LEIA ATENTAMENTE AS INSTRUÇÕES ABAIXO.**

**01 -** Você recebeu do fiscal o seguinte material:

**a)** este caderno, com o enunciado das 30 questões das Provas Objetivas, sem repetição ou falha, assim distribuídas:

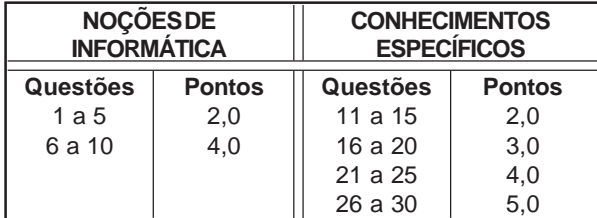

**b)** 1 **CARTÃO-RESPOSTA** destinado às respostas às questões objetivas formuladas nas provas.

- **02 -** Verifique se este material está em ordem e se o seu nome e número de inscrição conferem com os que aparecem no **CARTÃO-RESPOSTA**. Caso contrário, notifique **IMEDIATAMENTE** o fiscal.
- **03 -** Após a conferência, o candidato deverá assinar no espaço próprio do **CARTÃO-RESPOSTA**, preferivelmente a caneta esferográfica de tinta na cor preta.
- **04 -** No **CARTÃO-RESPOSTA**, a marcação das letras correspondentes às respostas certas deve ser feita cobrindo a letra e preenchendo todo o espaço compreendido pelos círculos, a **caneta esferográfica de tinta na cor preta**, de forma contínua e densa. A LEITORA ÓTICA é sensível a marcas escuras; portanto, preencha os campos de marcação completamente, sem deixar claros.

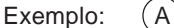

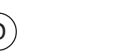

- **05 -** Tenha muito cuidado com o **CARTÃO-RESPOSTA**, para não o **DOBRAR, AMASSAR ou MANCHAR**. O **CARTÃO-RESPOSTA SOMENTE** poderá ser substituído caso esteja danificado em suas margens superior ou inferior - **BARRA DE RECONHECIMENTO PARA LEITURA ÓTICA.**
- **06 -** Para cada uma das questões objetivas, são apresentadas 5 alternativas classificadas com as letras (A), (B), (C), (D) e (E); só uma responde adequadamente ao quesito proposto. Você só deve assinalar **UMA RESPOSTA**: a marcação em mais de uma alternativa anula a questão, **MESMO QUE UMA DAS RESPOSTAS ESTEJA CORRETA.**
- **07 -** As questões objetivas são identificadas pelo número que se situa acima de seu enunciado.
- **08 SERÁ ELIMINADO** do Processo Seletivo Público o candidato que: **a)** se utilizar, durante a realização das provas, de máquinas e/ou relógios de calcular, bem como de rádios gravadores, headphones, telefones celulares ou fontes de consulta de qualquer espécie; **b)** se ausentar da sala em que se realizam as provas levando consigo o Caderno de Questões e/ou o **CARTÃO-RESPOSTA**.
- **09 -** Reserve os 30 (trinta) minutos finais para marcar seu **CARTÃO-RESPOSTA**. Os rascunhos e as marcações assinaladas no Caderno de Questões **NÃO SERÃO LEVADOS EM CONTA.**
- **10 -** Quando terminar, entregue ao fiscal **O CADERNO DE QUESTÕES E O CARTÃO-RESPOSTA , E ASSINE A LISTA DE PRESENÇA. Obs.** Por razões de segurança, o candidato somente poderá levar o Caderno de Questões se permanecer na sala até 30 (trinta) minutos antes do encerramento das provas.
- **11 O TEMPO DISPONÍVEL PARA ESTAS PROVAS DE QUESTÕES OBJETIVAS É DE 2 (DUAS) HORAS E (TRINTA) MINUTOS.**
- **12 -** As questões e os gabaritos das Provas Objetivas serão divulgados no segundo dia útil após a realização das provas na página da **FUNDAÇÃO CESGRANRIO (www.cesgranrio.org.br)**.

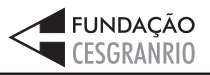

SETEMBRO 2005 **SETEMBRO 2005**

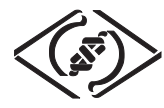

## **NOÇÕES DE INFORMÁTICA**

#### **1**

Um usuário recebeu uma pequena ficha de inventário da equipe de suporte de infomática, solicitando três informações a respeito do PC que ele utiliza na empresa. A ficha com as respostas fornecidas pelo usuário é apresentada abaixo.

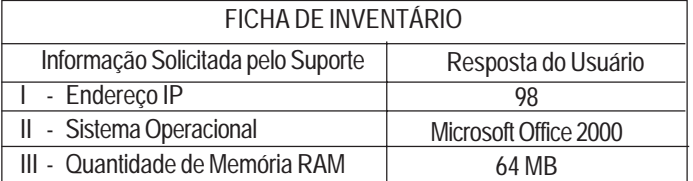

Qual(is) das respostas fornecidas pelo usuário **NÃO** é(são) compatível(eis) com a(s) informação(ões) solicitada(s)? (A) I, apenas. (B) II, apenas.

- (C) III, apenas. (D) I e II, apenas.
- (E) I, II e III.

**2**

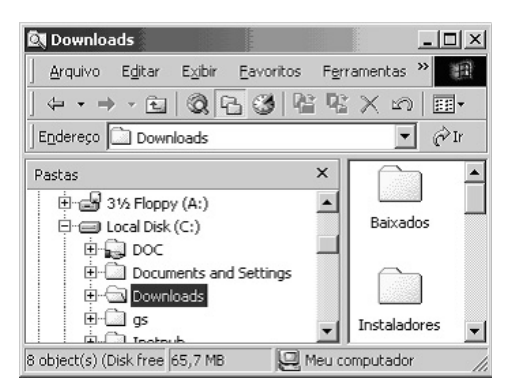

A figura acima mostra uma árvore de diretórios no Windows Explorer. O desenho de uma "mão" abaixo da pasta DOC indica que ela:

- (A) está compartilhada.
- (B) é protegida por senha.
- (C) está vazia, no momento.
- (D) pertence a outro computador da rede.
- (E) pode armazenar somente arquivos compactados.

### **3**

Um usuário do Windows 98 está utilizando a ferramenta Localizar do Windows Explorer para localizar, no seu disco rígido, todos os seus documentos do Word. Sabendo que estes documentos possuem o nome iniciado por "2005" e a extensão "doc", para executar esta pesquisa, o usuário deve preencher o campo "nome" da ferramenta Localizar com:

- (A) 2005\*.doc (B) 2005&.doc
- (C) 2005@.doc (D) 2005%.doc
- -
- 

### (E) 2005#.doc

### **4**

Qual a função do botão **de astes** da barra de Ferramentas Formatação do Word 2000?

- (A) Alinhar à esquerda o texto de um parágrafo.
- (B) Criar uma lista com marcadores.
- (C) Dividir o documento em seções.
- (D) Inserir uma planilha do Excel em um documento.
- (E) Inserir uma tabela em um documento.

### **5**

Para o Word 2000 são feitas as seguintes afirmativas:

- I permite classificar automaticamente as informações de uma tabela;
- II um documento dividido em seções pode conter seções que são impressas na orientação vertical e outras, na orientação horizontal;
- III a ferramenta AutoFormatação permite mesclar um documento do Word com uma planilha Excel para criar uma mala direta.

Está(ão) correta(s) a(s) afirmativa(s):

- (A) I, apenas.
- (B) II, apenas.
- (C) III, apenas.
- (D) I e II, apenas.
- (E) I, II e III.

### **6**

Ao abrir uma planilha do Excel 2000, um usuário observou que a célula A1 apresentava o erro **#NOME?**. Este erro significa que:

- (A) a referência da célula está inválida.
- (B) a faixa referenciada não existe.
- (C) na célula existe uma divisão por 0.
- (D) o tipo de dado está incorreto.
- (E) o valor exigido não pode ser encontrado.

### **7**

O que irá ocorrer se, durante o processo de download de uma página no Internet Explorer 6.0, o usuário pressionar a tecla ESC?

- (A) A URL de download será armazenada no Favoritos.
- (B) A janela do processo de download será minimizada.
- (C) O processo de download será interrompido.
- (D) O processo de download será reiniciado na mesma janela.
- (E) Uma nova janela será aberta para o processo de download.

**2**

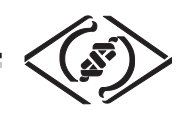

#### **As informações a seguir serão referência para responder às questões 8 e 9.**

Encontra-se abaixo uma planilha do Microsoft Excel 2000 utilizada para realizar o controle das despesas de uma empresa.

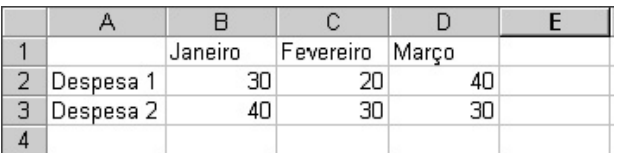

### **8**

#### Se a célula D4 contiver a fórmula

=se(e(média(B2:D2)>40;média(B3:D3)>30);média(C2:D3);média(D2:D3)), então o valor da célula D4 será:

- $(A) 20$
- (B) 25
- (C) 30
- (D) 35
- (E) 40

### **9**

Avalie as afirmativas a seguir.

- I Se a célula A2 estiver selecionada e o botão  $\Delta$  da barra de ferramentas do Excel for pressionado, o texto "Despesa 1" será sublinhado.
- II Se a célula B2 estiver selecionada e o botão <sup>\*59</sup> da barra de ferramentas do Excel for pressionado, o valor apresentado pela célula B2 será 3.
- III Se a célula C2 estiver selecionada e o botão  $\%$  da barra de ferramentas do Excel for pressionado, o valor apresentado pela célula C2 será 2000%.

Está(ão) correta(s) a(s) afirmativa(s):

- (A) I, apenas.
- (B) II, apenas.
- (C) III, apenas.
- (D) I e II, apenas.
- (E) I, II e III.

### **10**

- A respeito do Outlook 2000, assinale a afirmativa **INCORRETA**.
- (A) Permite fazer a verificação ortográfica de uma mensagem que está sendo criada.
- (B) Permite criar listas de distribuição para o envio de e-mails.
- (C) As mensagens podem ser enviadas no formato HTML.
- (D) As mensagens enviadas podem conter arquivos anexos.
- (E) As mensagens enviadas e recebidas são armazenadas na pasta Contatos, por padrão.

### **RASCUNHO**

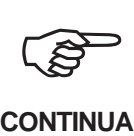

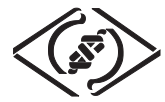

### **CONHECIMENTOS ESPECÍFICOS**

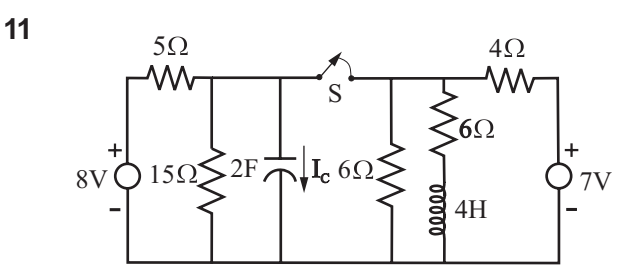

No circuito ilustrado na figura acima, a chave S foi mantida aberta por um tempo tal que permitisse o circuito alcançar o regime permanente. O valor da corrente l $_{\textrm{\tiny{c}}}$  imediatamente após o fechamento da chave S é:

- $(A) + 0,25A$
- (B) 0 A
- (C) -0,50 A
- (D) -1,00 A
- (E) -1,25 A

#### **12**

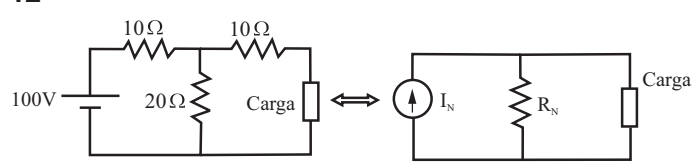

Os dois circuitos mostrados na figura acima alimentam a mesma carga e são equivalentes. Os valores de l<sub>N</sub> e R<sub>N</sub>, respectivamente, são:

(A) 2,5 A e 10,0  $\Omega$ 

- (B) 4 A e  $16,6\Omega$
- (C) 4 A e  $40,0$   $\Omega$
- (D) 5 A e 6.6  $\Omega$
- (E) 6 A e 16,6  $\Omega$

### **13**

O farol de um automóvel, quando alimentado normalmente com 12 volts CC, consome 144 watts de potência. Conectando este farol a uma determinada bateria de 12 volts, a tensão em seus terminais cai para 10 volts. Associando em paralelo dois faróis idênticos ao acima citado, e conectando-os à mesma bateria, a tensão, em volts, em seus terminais cairá para:

- (A) 6,58
- (B) 7,80
- (C) 8,00
- (D) 8,57
- (E) 9,54

### **14**

Observe o circuito abaixo.

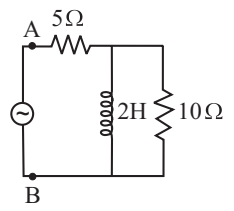

Considerando que o circuito esteja alimentado por uma fonte B de tensão senoidal de freqüência angular ω, em rad/s, a susceptância, em (ohm)<sup>-1</sup>, entre os terminais A e B é:

(A) 
$$
\frac{+4 \omega}{5 + 3 \omega^2}
$$
  
\n(B) 
$$
\frac{+4 \omega}{25 + 9 \omega^2}
$$
  
\n(C) 
$$
\frac{+ \omega}{5 + \omega^2}
$$
  
\n(D) 
$$
\frac{-2 \omega}{5 + 3 \omega}
$$

 $(E) \frac{-2}{25}$  $\overline{25+9\omega^2}$ 

### **15**

A figura abaixo ilustra os interruptores e parte da instalação elétrica de um grande salão. Essa instalação consiste em permitir que um ponto de luz possa ser acionado ou desligado a partir de qualquer um dos três interruptores disponíveis, sendo dois do tipo paralelo simples e um do tipo paralelo duplo. Sabe-se que o interruptor do tipo paralelo duplo possui 2 chaves paralelas simples que são acionadas simultaneamente.

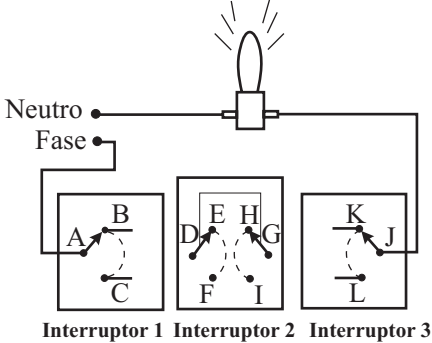

As ligações entre os pontos indicados pelas letras A, B, ..., L que estão faltando na figura para completar a instalação elétrica são:

(A) B-E, C-F, H-K, I-L e D-G (B) B-D, C-G, E-K, H-L e F-I (C) B-D, C-G, E-K, H-L, E-I e F-H (D) B-E, C-F, E-H, F-I, D-K e G-L (E) B-H, C-E, F-K, I-L e D-G

**TÉCNICO INDUSTRIAL/ELETRÔNICA**

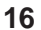

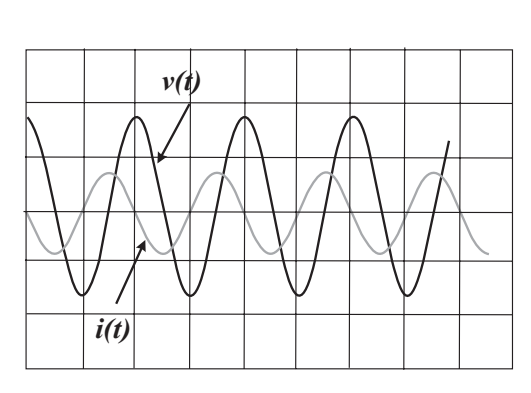

Na tela do osciloscópio representada na figura acima, observa-se o sinal de tensão **v(t)** aplicada em um componente passivo e a corrente **i(t)** resultante. Este componente é um: (A) capacitor puro.

- (B) indutor puro.
- (C) resistor em série com um capacitor.
- (D) resistor em série com um indutor.
- (E) resistor puro.

#### **17**

O gráfico na figura abaixo representa a resposta em freqüência de um determinado circuito.

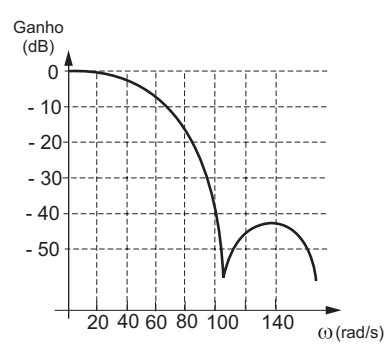

Considerando-se que o sinal de tensão na entrada do circuito é do tipo senoidal com freqüência  $\omega$  = 100 rad/s e amplitude constante de 10 V, a amplitude do sinal de saída em regime estacionário, em Volts, é:

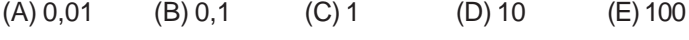

#### **18**

Um galvanômetro, que tem 10  $\Omega$  de resistência interna, atinge o fundo de escala quando acionado por uma corrente de 500  $\mu$  A. Para montar, com este galvanômetro, um amperímetro cuja escala varia de 0 a 100 mA, deve-se adicionar ao conjunto uma resistência Shunt de:

- (A)  $5\Omega$
- (B)  $2\Omega$
- (C)  $0,5\Omega$
- (D)  $0,2\Omega$
- (E)  $0,05 \Omega$

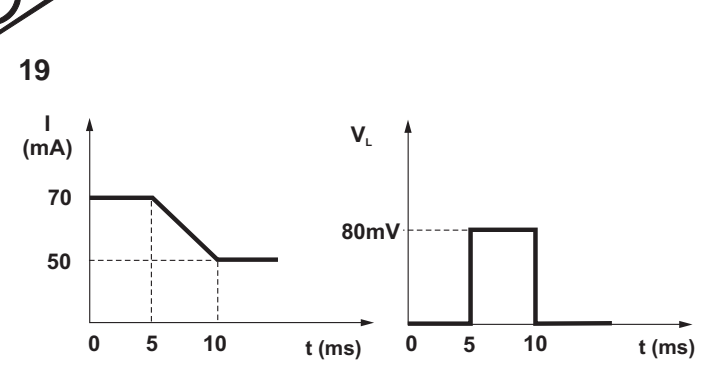

Duas bobinas estão acopladas indutivamente. A figura acima mostra duas formas de onda, sendo a primeira a corrente I que percorre uma das bobinas e a segunda, a tensão V, induzida na outra bobina. O coeficiente de indutância mútua, em Henrys, é:

- (A) 0,002
- (B) 0,02
- (C) 0,25
- (D) 0,4
- (E) 0,75

### **20**

A figura abaixo ilustra um amperímetro eletrônico, onde a chave S seleciona a faixa de operação e o medidor é a parte do instrumento responsável pela leitura da corrente que passa efetivamente pelos terminais A e B.

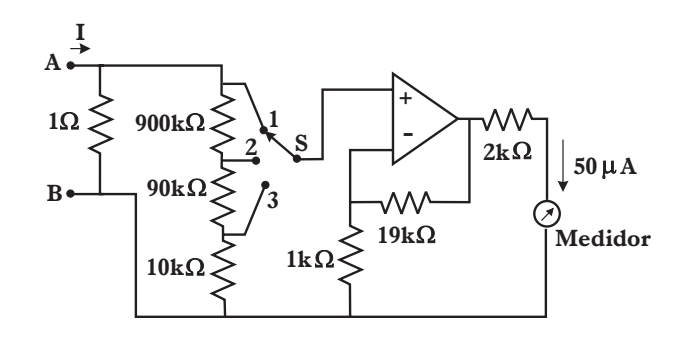

Considerando-se que o amplificador operacional seja ideal, que a chave S esteja ligada na posição 1 e que a corrente que passa pelo medidor seja de 50  $\mu$  A, o valor aproximado da corrente I que está sendo medida é:

- (A) 1 A
- (B) 0,5 A
- (C) 100 mA
- (D) 50 mA
- (E) 20 mA

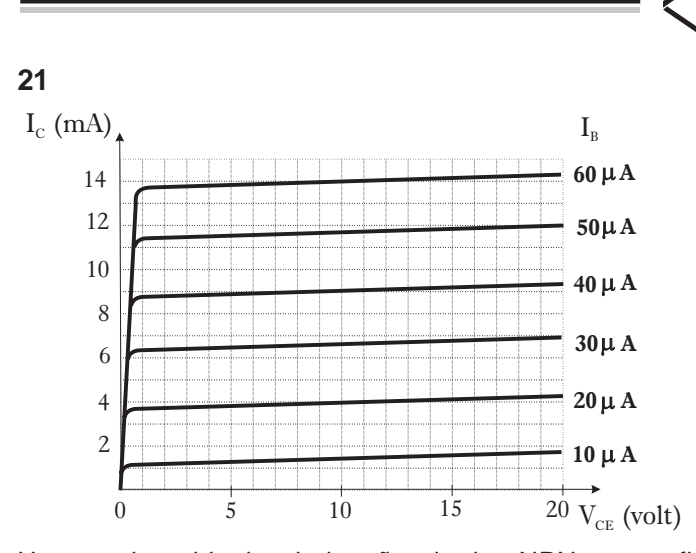

Um transistor bipolar de junção, do tipo NPN, na configuração emissor comum diretamente aterrado, é alimentado por uma fonte de tensão (Vcc) de 20 V através de um resistor de coletor (Rc). Com base nas curvas características mostradas na figura acima, mantendo constante a corrente de base **I<sub>B</sub> em 20 µ** A e variando a resistência de coletor (Rc) de 2 a 2,5 k  $\Omega$ , a tensão  $V_{CE}$  variará de:<br>(A) 5,0 V a 15,0 V (B) 6,0 V a 10,6 V

(A)  $5,0$  V a 15,0 V

(C) 6,7 V a 11,4 V (D) 8,5 V a 14,8 V

(E) 10,0 V a 12,0 V

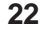

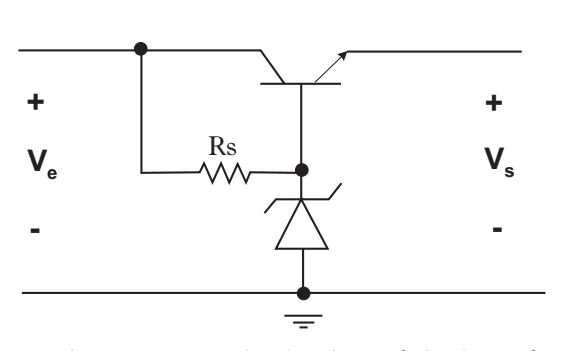

A figura acima mostra o circuito do estágio de potência na saída de uma fonte de alimentação CC. A fonte é regulada com um diodo ZENER de 6 V na base do transistor de potência do tipo NPN, mantendo a tensão de saída (V<sub>2</sub>) em 5,2 V. A especificação do resistor **R<sub>s</sub>, de proteção do diodo,** é calculada para o pior caso, ou seja, quando a corrente de base do transistor é nula (fonte sem carga). Considerandose que as correntes de operação, na faixa linear de condução do diodo, variam de 10 a 100 mA e que a tensão de entrada do estágio (V<sub>e</sub>) foi projetada para variar no intervalo de 10 a 15 volts, a faixa de valores permissíveis do resistor **R**<sub>c</sub> para proteger o diodo e operar o diodo na faixa linear, em ohms, é de:

- (A) 40 a 900 (B) 90 a 400
	-
- (E) 120 a 250
- (C) 90 a 950 (D) 98 a 480

# **23**

Considerando que as variáveis X e Y são expressas na base hexadecimal por  $X = 0A5C$  e  $Y = 0D8A$ , o valor hexadecimal de  $Z = X + Y \acute{e}$ :

- (A) 17E6
- (B) 25F6
- (C) 15A8 (D) 067B
- (E) 18D3
- 

**24**

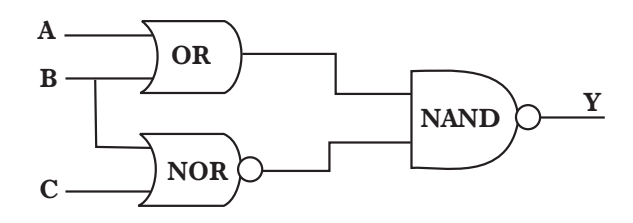

No circuito combinacional da figura acima, onde A, B e C são variáveis booleanas assumindo níveis lógicos **0** e **1,** a expressão correta e simplificada para Y é:

- (A) *Y=A+B+C* (B) *Y=A+B+C*
- (C) *Y=1*
- (D) *Y=0*
- (E) *Y=A+B+C*

**25**

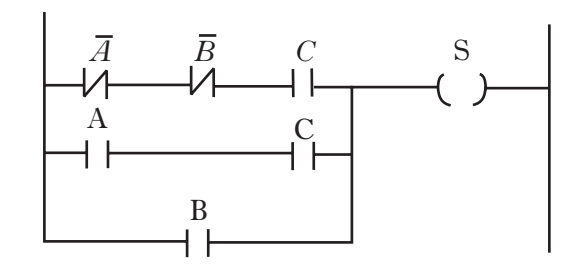

A figura acima mostra um diagrama LADER usado em programação de CLP. A saída S simplificada é:

 $(A)$   $A + \overline{B}C$  $(B) B + C$ (C) A + B  $(D)$  $B$  $(E)$   $\overline{BC}$  + AC

**6**

**TÉCNICO INDUSTRIAL/ELETRÔNICA**

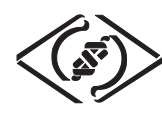

**26**

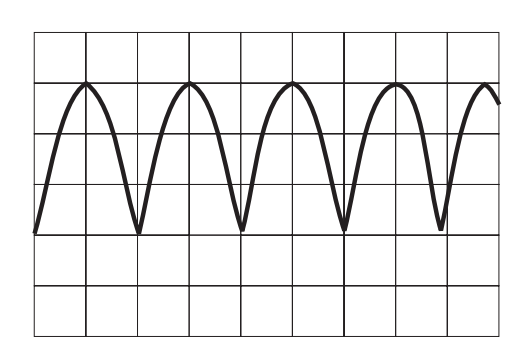

A figura acima mostra a tela de um osciloscópio regulado para a escala de tempo em 5 ms/div e a escala de amplitude em 20 V/div. Trata-se de uma medida efetuada na saída de um retificador de:

- (A) onda completa, tendo como entrada uma tensão senoidal de 60 V de pico, freqüência de 50 Hz.
- (B) onda completa, tendo como entrada uma tensão senoidal de 60 V de pico, freqüência de 120 Hz.
- (C) onda completa, tendo como entrada uma tensão senoidal de 20 V de pico, freqüência de 60 Hz.
- (D) meia onda, tendo como entrada uma tensão senoidal de 120 V de pico, freqüência de 100 Hz.
- (E) meia onda, tendo como entrada uma tensão senoidal de 60 V de pico, freqüência de 50 Hz.

### **27**

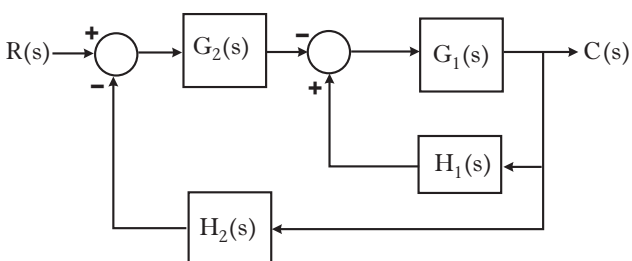

Omitindo-se o argumento em s, a função de transferência

 $\frac{{\sf C}({\bf s})}{{\sf R}({\bf s})}$  do sistema de controle ilustrado na figura acima é:

(A) 
$$
\frac{G_1 G_2}{G_1 H_1 + G_1 G_2 H_2 - 1}
$$
 (B) 
$$
\frac{G_1 G_2}{1 + G_1 H_1 + G_1 G_2 H_2}
$$

(C) 
$$
\frac{G_1H_2}{G_1H_1 + G_1G_2H_1 + 1}
$$
 (D) 
$$
\frac{G_1G_2}{G_1H_1 + G_1H_2 + 1}
$$

$$
(\mathsf{E})\, \frac{\mathsf{G}_1\mathsf{G}_2}{1+\mathsf{G}_1\mathsf{H}_1+\mathsf{G}_2\mathsf{H}_2}
$$

### **28**

Em uma piscina com controle de temperatura, uma massa de 32.000 Kg de água deve ser mantida na temperatura nominal de 38°C. Para aquecer a água, usa-se como acionamento uma resistência de 10 ohms alimentada com uma corrente elétrica de 200 A. Considerando-se as condições ideais de homogeneidade e desprezando-se o tempo de propagação e as perdas do calor na água, partindo da temperatura inicial de 14°C, quanto tempo levará para atingir a temperatura nominal?

(Dados: Calor específico da água é 1  $\frac{cal}{g^{\circ}C}$  e 1 Joule=0,24 cal)

- (A) 0h 8min 12s
- (B) 1h 8min 40s
- (C) 2h 13min 20s
- (D) 2h 48min 30s
- (E) 4h 25min 20s

### **29**

Uma garagem possui cinco vagas alinhadas junto a um muro. Em determinado horário, encontram-se estacionados cinco carros, cujos modelos e cores são distintos. Sabe-se que o:

- Pálio tem um carro azul estacionado imediatamente à direita, considerando um observador olhando para o estacionamento;
- Corsa está estacionado entre o carro branco e o vermelho;
- Siena tem em um dos seus lados um carro amarelo e do outro lado, dois carros depois, o carro azul;
- Pálio não é vermelho e nem branco.

Em função das informações fornecidas, a única conclusão correta é que o:

- (A) Pálio é amarelo.
- (B) Pálio é branco.
- (C) Siena é amarelo.
- (D) Corsa é amarelo.
- (E) Corsa é azul.

### **30**

A diferença entre as portas de comunicação RS232 e RS422, basicamente, é que:

- (A) a RS232 é serial e a RS422 é paralela.
- (B) a RS422 é serial e a RS232 é paralela.
- (C) ambas são seriais, sendo que a RS232 é lenta e tem alcance reduzido, enquanto a RS422 é mais rápida e tem maior alcance.
- (D) ambas são seriais, sendo que a RS422 é lenta e tem alcance reduzido, enquanto a RS232 é mais rápida e tem maior alcance.
- (E) ambas são paralelas, sendo que a RS422 é lenta e tem alcance reduzido, enquanto a RS232 é mais rápida e tem maior alcance.